# **Skripte**

Skripte dienen in ProppFrexx dazu, zu den eingestellten Programm etwas auszuführen, z.B. eine Playlist zu laden, Lieder aus Medienbibliotheken zu laden, Befehle auszuführen etc. D.h. alle automatisierten Programme über den [Program und Overlay Scheduler](http://doku.nichteinschalten.de/doku.php?id=scheduling) benötigen Skripte. Wo sind die Skripte zu finden? Näheres unter [Speicherorte](http://doku.nichteinschalten.de/doku.php?id=speicherorte).

### **Einsatzgebiete von Skripten**

Bei uns werden Skripte für drei Szenarien eingesetzt:

- Das Programm einer Livesendung ausführen,
- Sendungsaufnahmen als Wiederholungen und vorproduzierte Elemente wiedergeben,
- Musikschienen (Rotationen) zusammenstellen, wenn gerade keine Sendungen laufen.

#### **Funktionsumfang von Skripten**

Mit Skripten können Elemente aus Rotation, Archiv oder Carwall geladen werden, Placeholder gesetzt werden, einzelne Tracks oder gesamte Playlisten geladen werden sowie Befehle ausgeführt werden. <note tip>Ein Skript wird immer von oben nach unten ausgeführt und setzt dann wieder an der ersten Skriptzeile an und wird bis zur letzten durchgearbeitet, solang keine individuelle Loop Line gesetzt ist.</note>

#### **Skriptbeispiele**

**Für Livesendungen**

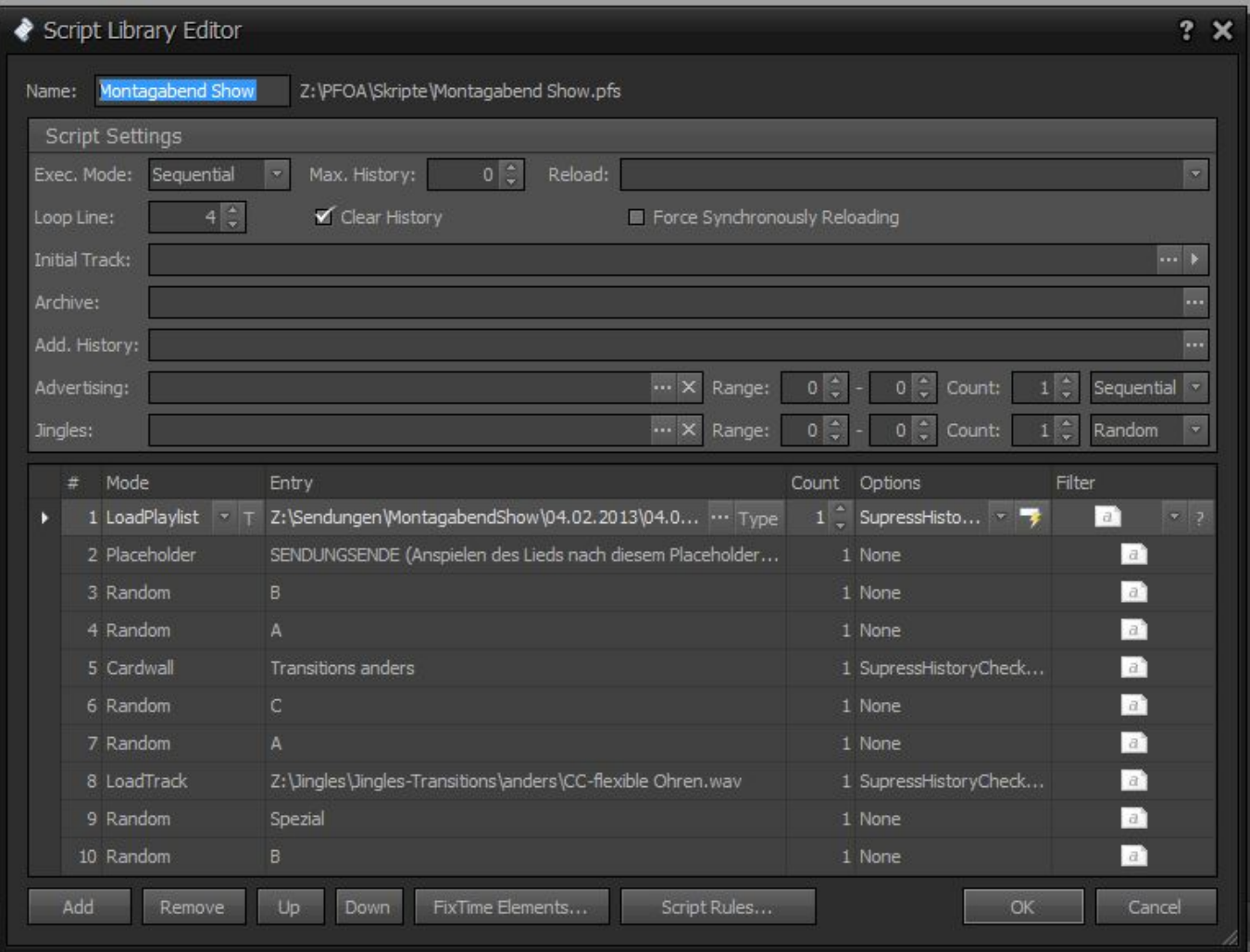

#### **Für Rotationen**

#### 2021/04/12 11:12 Skripte

Script Library Editor  $2 \times$ Name: Tagesrotation Z:\PFOA\Skripte\Tagesrotation.pfs Script Settings  $\vert \cdot \vert$  $0$   $\approx$ Reload: b. Exec. Mode: Sequential  $0 \frac{4}{3}$ Loop Line: Clear History Fig. Force Synchronously Reloading **Initial Track:** Archive: ц. Add. History: Advertising:  $\cdots$   $\times$  Range:  $0 \mid z \mid$  $0$   $\downarrow$  Count:  $1$   $\Rightarrow$ Sequential v  $0$   $\updownarrow$  Count:  $1 \div$  Random  $\cdots$   $\times$  Range:  $0$   $\frac{1}{2}$ Jingles: Mode Entry Count Options Filter  $\frac{1}{2}$ 1 Cardwall T Transitions-Spezial 1 SupressHisto... v >  $|a|$ 2 Random Hot Rotation 1 None  $|a|$  $\boxed{a}$ 3 Random 1 None  $\boxed{a}$ 4 Random 1 None 1 SupressHistoryCheck... 5 LoadTrack Z:\Jingles\Jingles-Transitions\anders\CC-flexible Ohren.wav  $|a|$  $|a|$ 6 Random Spezial 1 None  $\mathbb{R}^3$ 7 Random 1 None  $|a\rangle$ 8 Random 1 None 9 Random 1 None  $|a|$  $\boxed{a}$ Transitions anders 10 Cardwall 1 None 11 Random  $\boxed{a}$ 1 None 12 Random 2 None  $|a|$ Remove  $Up$ Down FixTime Elements... Script Rules... Add ОK Cancel

## **Tutorialvideo**

[HEPvC--AgcY?.swf](http://doku.nichteinschalten.de/lib/exe/fetch.php?tok=6fb71c&media=http%3A%2F%2Fwww.youtube.com%2Fv%2FHEPvC--AgcY%3F.swf)

[search?q=Skript%20ProppFrexx%20Automation%20Scheduler%20Programm%20Livesendungen%20P](http://doku.nichteinschalten.de/lib/exe/fetch.php?tok=d6d4f4&media=https%3A%2F%2Fwww.google.com%2Fsearch%3Fq%3DSkript%2520ProppFrexx%2520Automation%2520Scheduler%2520Programm%2520Livesendungen%2520Planung%2520Rotation%2520Playlist%2520Stundenuhr%26amp%3BbtnI%3Dlucky) [lanung%20Rotation%20Playlist%20Stundenuhr&btnI=lucky](http://doku.nichteinschalten.de/lib/exe/fetch.php?tok=d6d4f4&media=https%3A%2F%2Fwww.google.com%2Fsearch%3Fq%3DSkript%2520ProppFrexx%2520Automation%2520Scheduler%2520Programm%2520Livesendungen%2520Planung%2520Rotation%2520Playlist%2520Stundenuhr%26amp%3BbtnI%3Dlucky)

From: <http://doku.nichteinschalten.de/>- **Doku**

Permanent link: **<http://doku.nichteinschalten.de/doku.php?id=skripte>**

Last update: **2015/02/23 09:29**

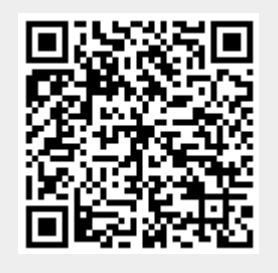